## Cheatography

### tshark - Wireshark Command Line Cheat Sheet by [mbwalker](http://www.cheatography.com/mbwalker/) via [cheatography.com/26872/cs/7667/](http://www.cheatography.com/mbwalker/cheat-sheets/tshark-wireshark-command-line)

#### Capture interface options

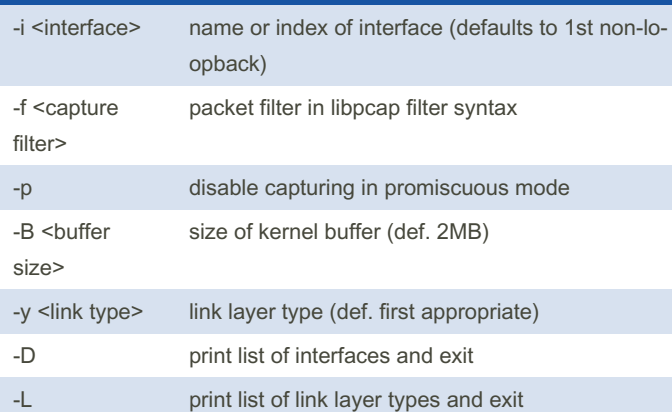

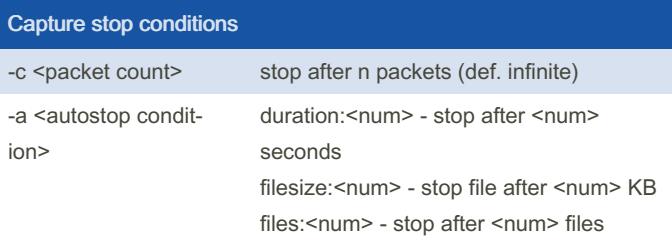

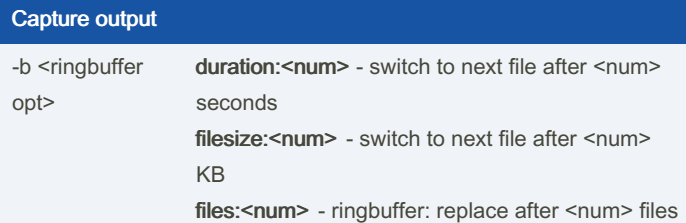

#### Processing options

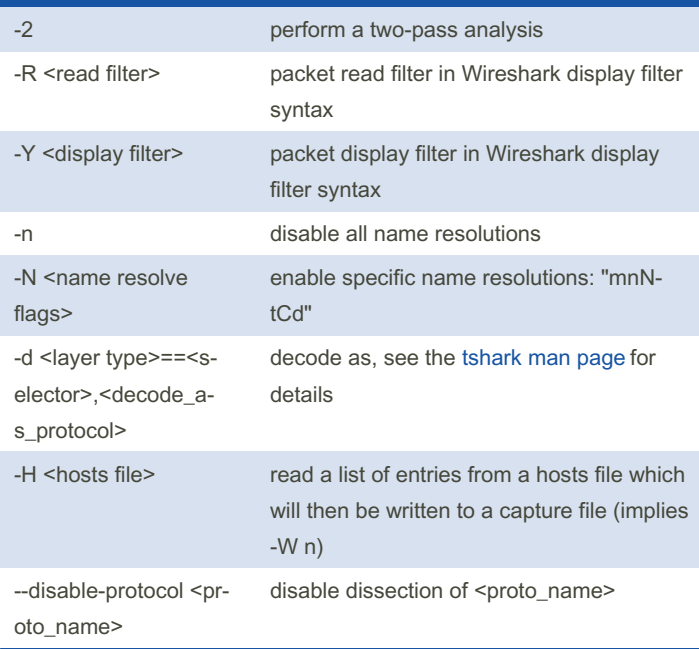

#### Processing options (cont)

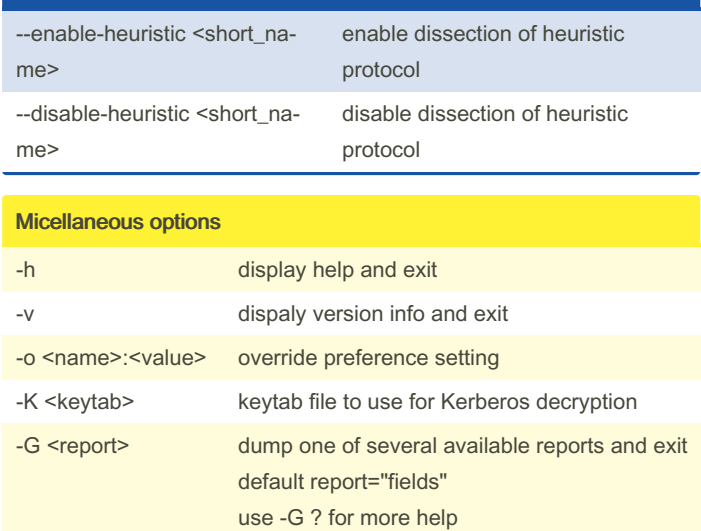

#### RPCAP options

-A <user>:<password>
use RPCAP password authentication

#### Input file options

-r <infile> set the filename to read from (- to read from stdin)

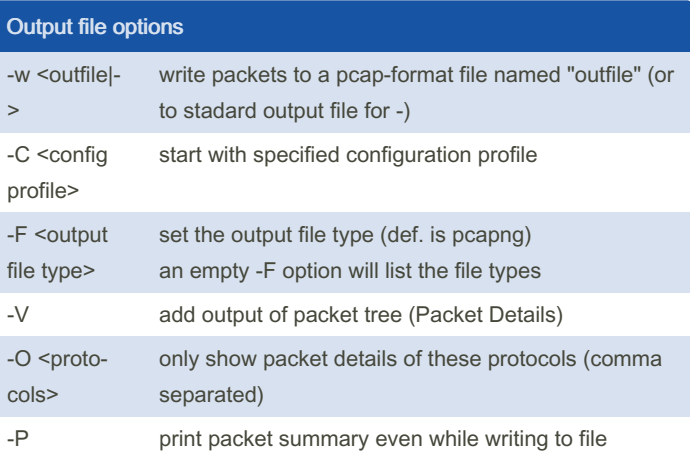

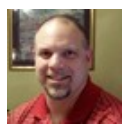

By mbwalker [cheatography.com/mbwalker/](http://www.cheatography.com/mbwalker/) Not published yet. Last updated 8th December, 2020. Page 1 of 2.

Sponsored by CrosswordCheats.com Learn to solve cryptic crosswords! <http://crosswordcheats.com>

# Cheatography

## tshark - Wireshark Command Line Cheat Sheet by [mbwalker](http://www.cheatography.com/mbwalker/) via [cheatography.com/26872/cs/7667/](http://www.cheatography.com/mbwalker/cheat-sheets/tshark-wireshark-command-line)

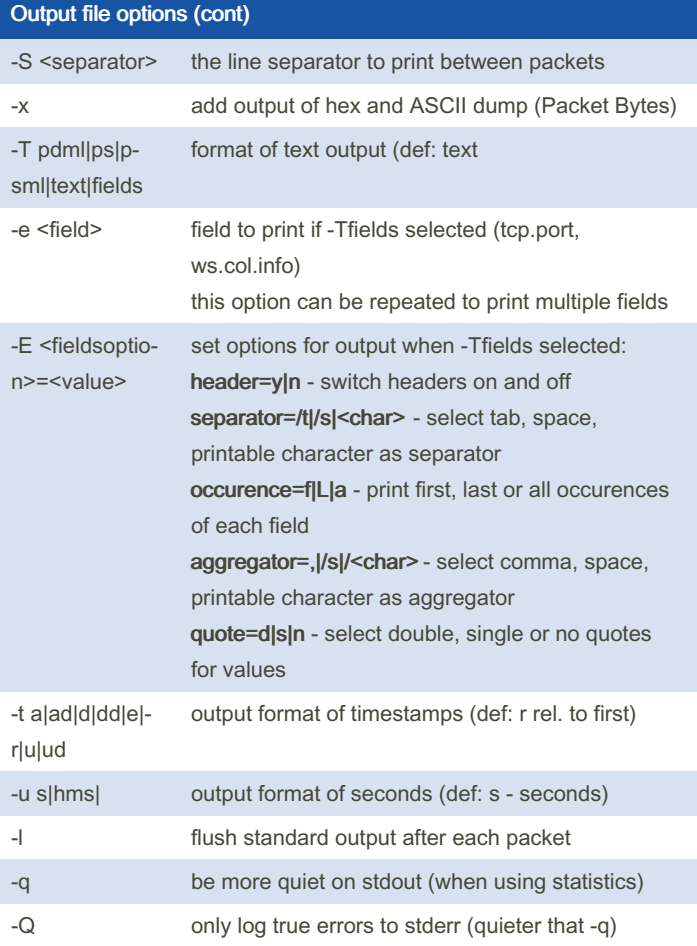

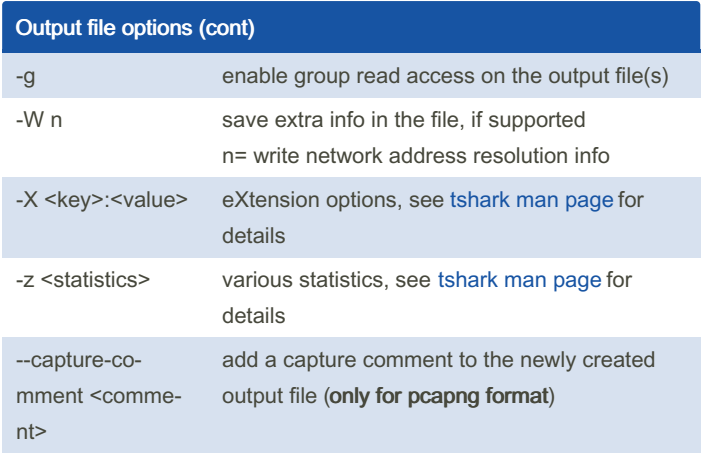

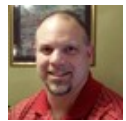

#### By mbwalker

[cheatography.com/mbwalker/](http://www.cheatography.com/mbwalker/)

Not published yet. Last updated 8th December, 2020. Page 2 of 2.

Sponsored by CrosswordCheats.com Learn to solve cryptic crosswords! <http://crosswordcheats.com>